## **УТВЕРЖДАЮ**

Уральский социально-экономический институт (филиал) образовательного учреждения профсоюзов высшего образования «Академия труда и социальных отношений»

Зам.директора по УВР УрСЭИ (филиал) ОУП ВО «АТиСО»

\_\_\_\_\_\_\_\_\_\_\_\_\_\_\_\_\_\_\_О.В. Зубкова

## **РАБОЧАЯ ПРОГРАММА ДИСЦИПЛИНЫ (МОДУЛЯ)**

## **Офисное программирование**

## **Направление подготовки**  09.03.03 ПРИКЛАДНАЯ ИНФОРМАТИКА

#### **Профиль подготовки**  Корпоративные информационные системы

## **Квалификация выпускника «Бакалавр»**

Кафедра: Гуманитарных и естественнонаучных дисциплин

**Разработчики программы:к.т.н., доцент Мадудин В.Н.** 

## Оглавление

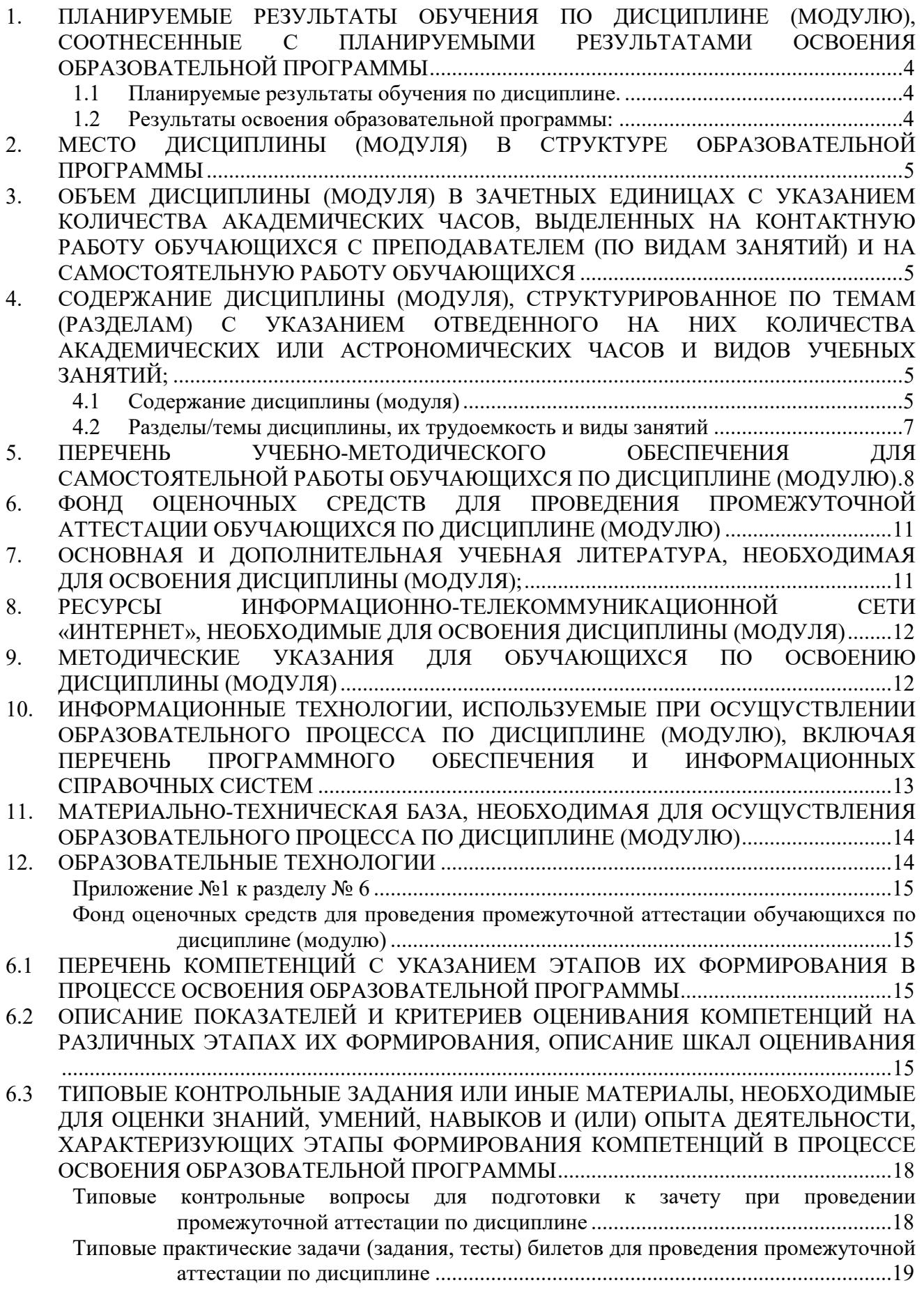

. . . . . . . . . . .

6.4 МЕТОДИЧЕСКИЕ МАТЕРИАЛЫ, ОПРЕДЕЛЯЮЩИЕ ПРОЦЕДУРЫ ОЦЕНИВАНИЯ ЗНАНИЙ, УМЕНИЙ, НАВЫКОВ И (ИЛИ) ОПЫТА ДЕЯТЕЛЬНОСТИ, ХАРАКТЕРИЗУЮЩИХ ЭТАПЫ ФОРМИРОВАНИЯ КОМПЕТЕНЦИЙ. ........................ 24

## **1. ПЛАНИРУЕМЫЕРЕЗУЛЬТАТЫОБУЧЕНИЯПОДИСЦИПЛИНЕ (МОДУЛЮ), СООТНЕСЕННЫЕСПЛАНИРУЕМЫМИРЕЗУЛЬТАТАМИОСВОЕНИЯОБРАЗО ВАТЕЛЬНОЙПРОГРАММЫ**

**Цель** сформировать у студентов комплекс знаний, умений и навыков, необходимых для решения профессиональных задач в области автоматизации управления документами и данными в пакете Microsoft Office на основе языка программирования Visual Basic for Application (VBA).

## **Задачи:**

 привить практические навыки использования языка программирования Visual Basic for Application, объектных моделей MS Word, MS Excel, MS Access, MS Office для разработки приложений MS Office.

## **1.1 Планируемые результаты обучения по дисциплине.**

Освоение дисциплины направлено на формирование у студентов следующих компетенций:

ОПК-2. Способениспользовать современныеинформационныетехнологии ипрограммные средства, втом числе отечественногопроизводства, прирешении задачпрофессиональнойдеятельности.

## **1.2 Результаты освоения образовательной программы:**

В результате освоения компетенции **ОПК-2** студент должен:

*а) знать*современные информационныетехнологии и программные средства, в том числеотечественного производства при решении задачпрофессиональной деятельности;

*б) уметь*выбирать современныеинформационные технологии и программныесредства, в том числе отечественного производствапри решении задач профессиональной деятельности;

*в) владеть*навыками применениясовременных информационных технологий ипрограммных средств, в том числе отечественногопроизводства, при решении задач профессиональнойдеятельности.

В результате изучения дисциплины студент должен:

*Знать*:

- объектные модели основных приложений, входящих в пакеты Microsoft Office;
- принципы организации взаимодействия между различными приложениями;
- основы языка программирования Visual Basic for Applications (VBA), применяемого для разработки собственных приложений в офисных пакетах Microsoft;
- основы реализации объектно-ориентированной парадигмы программирования средствами языка программирования VBA.

## *Уметь:*

- уметь использовать офисные приложения в качестве среды разработки программнадстроек;
- использовать язык программирования VBA с целью расширения функционала программ, входящих в офисный пакет Microsoft;
- реализовывать этапы тестирования, отладки программы, составлять документацию программного продукта.

## *Владеть навыками*:

- основными методиками автоматизации офисной деятельности;
- настройкой и разработкой форм офисных документов;

практическими навыками программирования на VBA в пакетах Microsoft Office.

#### **2. МЕСТО ДИСЦИПЛИНЫ (МОДУЛЯ) В СТРУКТУРЕ ОБРАЗОВАТЕЛЬНОЙ ПРОГРАММЫ**

Согласно ФГОС ВО и ОПОП по направлению 09.03.03 Прикладная информатика дисциплина «Офисное программирование» является обязательной дисциплиной блока Дисциплины (модули) **Б1.О.14.**

Для освоения дисциплины обучающиеся используют знания, умения и компетенции, сформированные в ходе изучения дисциплин «Информатика и программирование», «Текстовые редакторы», «Электронные таблицы».

Освоение данной дисциплины является основой для последующего изучения дисциплин: «Разработка программных приложений», а также для последующего прохождения учебной и производственной практик и подготовки к итоговой государственной аттестации.

## **3. ОБЪЕМ ДИСЦИПЛИНЫ (МОДУЛЯ) В ЗАЧЕТНЫХ ЕДИНИЦАХ С УКАЗАНИЕМ КОЛИЧЕСТВА АКАДЕМИЧЕСКИХ ЧАСОВ, ВЫДЕЛЕННЫХ НА КОНТАКТНУЮ РАБОТУ ОБУЧАЮЩИХСЯ С ПРЕПОДАВАТЕЛЕМ (ПО ВИДАМ ЗАНЯТИЙ) И НА САМОСТОЯТЕЛЬНУЮ РАБОТУ ОБУЧАЮЩИХСЯ**

Таблица 3.1

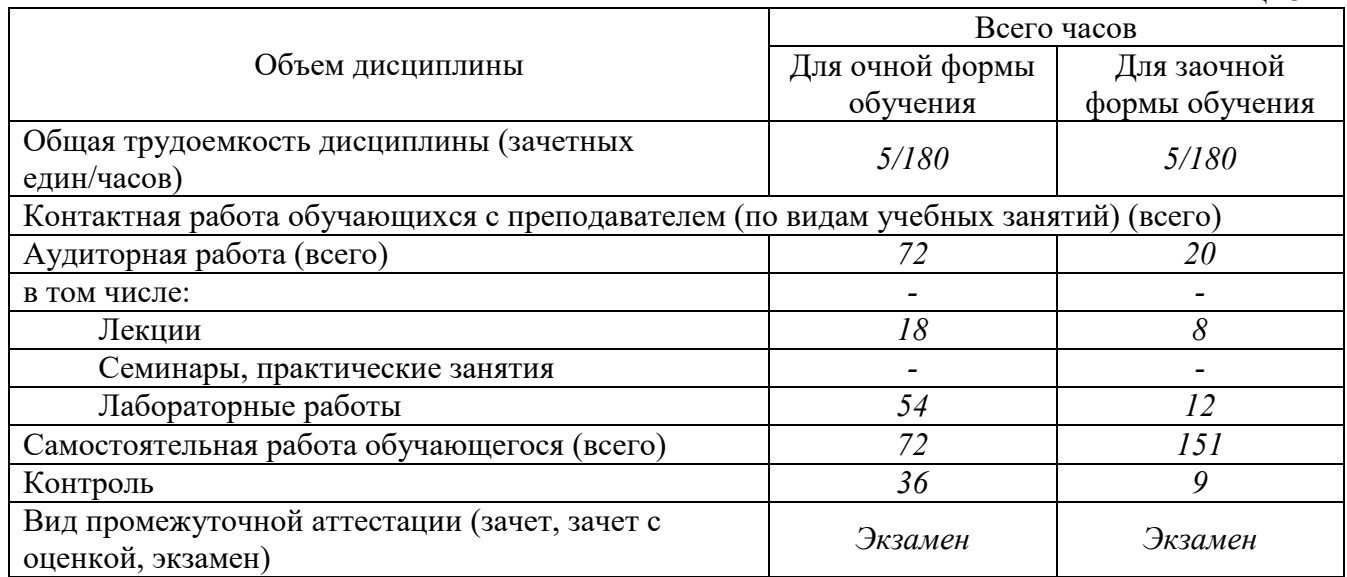

## **4. СОДЕРЖАНИЕ ДИСЦИПЛИНЫ (МОДУЛЯ), СТРУКТУРИРОВАННОЕ ПО ТЕМАМ (РАЗДЕЛАМ) С УКАЗАНИЕМ ОТВЕДЕННОГО НА НИХ КОЛИЧЕСТВА АКАДЕМИЧЕСКИХ ИЛИ АСТРОНОМИЧЕСКИХ ЧАСОВ И ВИДОВ УЧЕБНЫХ ЗАНЯТИЙ;**

## **4.1 Содержание дисциплины (модуля)**

## **Тема 1. Введениев VisualBasicforApplications.**

Краткая история языка VisualBasic. Отличие VBA от других языков программирования. Запуск редактора VBA. Строение окна редактора VBA. Основные сведения о VBA: объекты, методы, свойства и события. Среда разработки. Проекты, формы и модули.

#### **Тема 2. Переменные и константы, процедуры и функции.**

Понятие константы и ее использование. Понятие переменной, типы данных и использование переменных. Понятие массива, одномерные и двумерные массивы, примеры использование массивов. Процедуры Sub, Functionи Property: основные характеристики и назначение.

#### **3. Условные операторы и операторы выбора.**

Условные операторы If...Then...Else. Однострочный и многострочный условные операторы. Оператор выбора SelectCase. Примеры применения операторов.

#### **Тема 4. Циклы.**

Назначение и виды циклов. Цикл Do...Loop. Цикл While...Wend. Циклы, управляемые вначале и в конце. ЦиклыFor...Next иFor Each...Next. НазначениеблокаWith...End With. Примеры применения циклов.

#### **Тема 5. Создание макросов и собственных функций рабочего листа.**

Понятие макроса. Способы создания. Порядок записи макроса. Запуск и редактирование. Задачи, которые могут быть выполнены макросами. Примеры макросов. Понятие и назначение собственных функций рабочего листа. Примеры создания функций рабочего листа.

#### **Тема 6. Объекты табличного процессора Excel.**

Иерархия объектов Excel. Свойстваиметодыобъектов Application, Workbook, Work-sheet, Range, Scenario. Примеры использования свойств, методов и событий объектов.

#### **Тема 7. Разработка пользовательского интерфейса.**

Создание формы рабочего листа. Свойстваиметодыобъектов Range, Font, Interior, Border, Style и Window. Операции ввода, вывода и форматирования информации в ячейках рабочего листа.

#### **Тема 8. Работа с элементами управления.**

Размещение элементов управления на рабочем листе. Свойства, методы и события элементов управления: кнопки, надписи,текстового поля, флажка, переключателя, списка, поля со списком, поля прокрутки и счетчика. Примеры использования элементов управления.

#### **Тема 9. Разработка пользовательской формы.**

Создание пользовательской формы. Размещение элементов управления на форме. Изменение свойств элементов управления. Вычисления и заполнение рабочего листа данными с помощью пользовательской формы. Примеры построения программ с применением пользовательских форм и объектов управления.

# **4.2 Разделы/темы дисциплины, их трудоемкость и виды занятий**

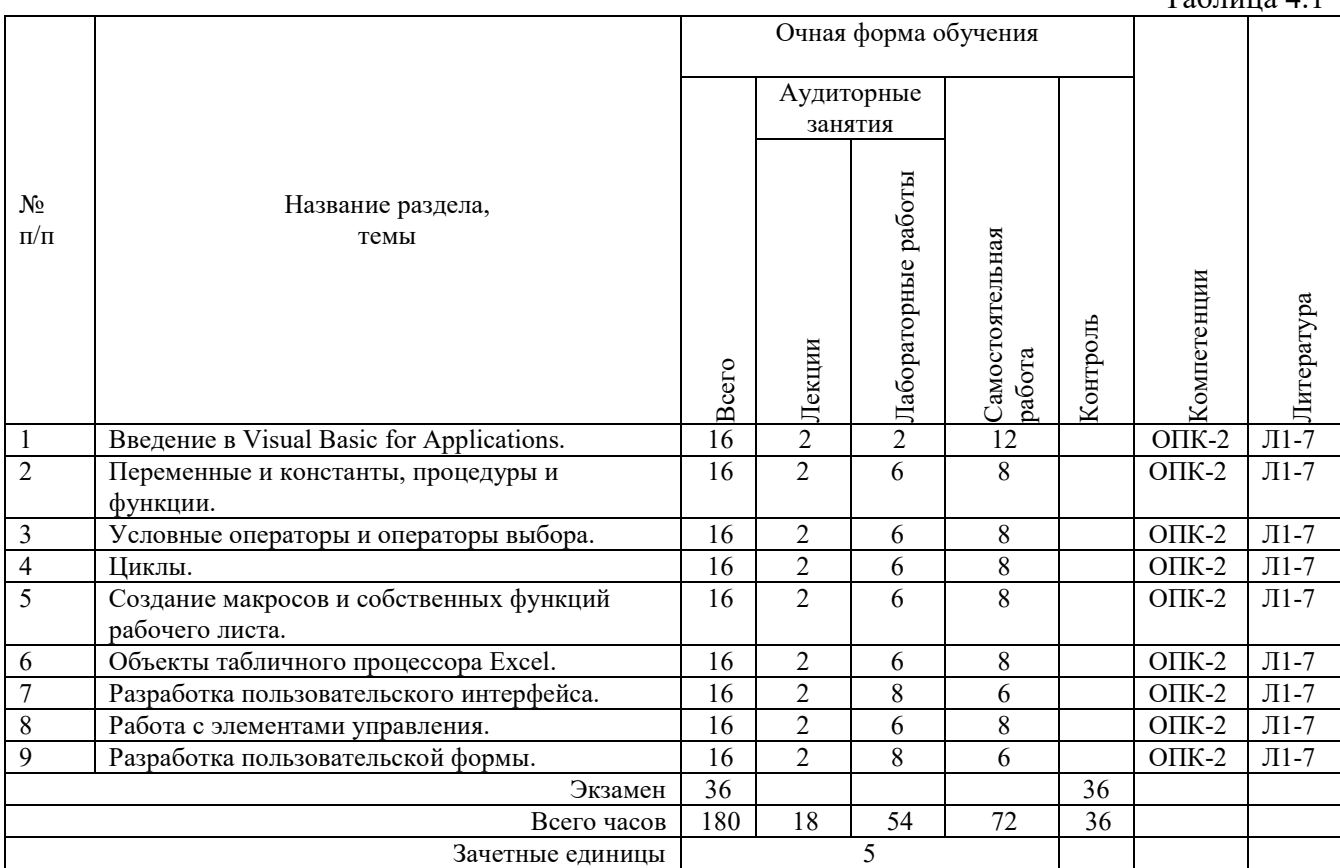

*Вид промежуточной аттестации: Экзамен* 

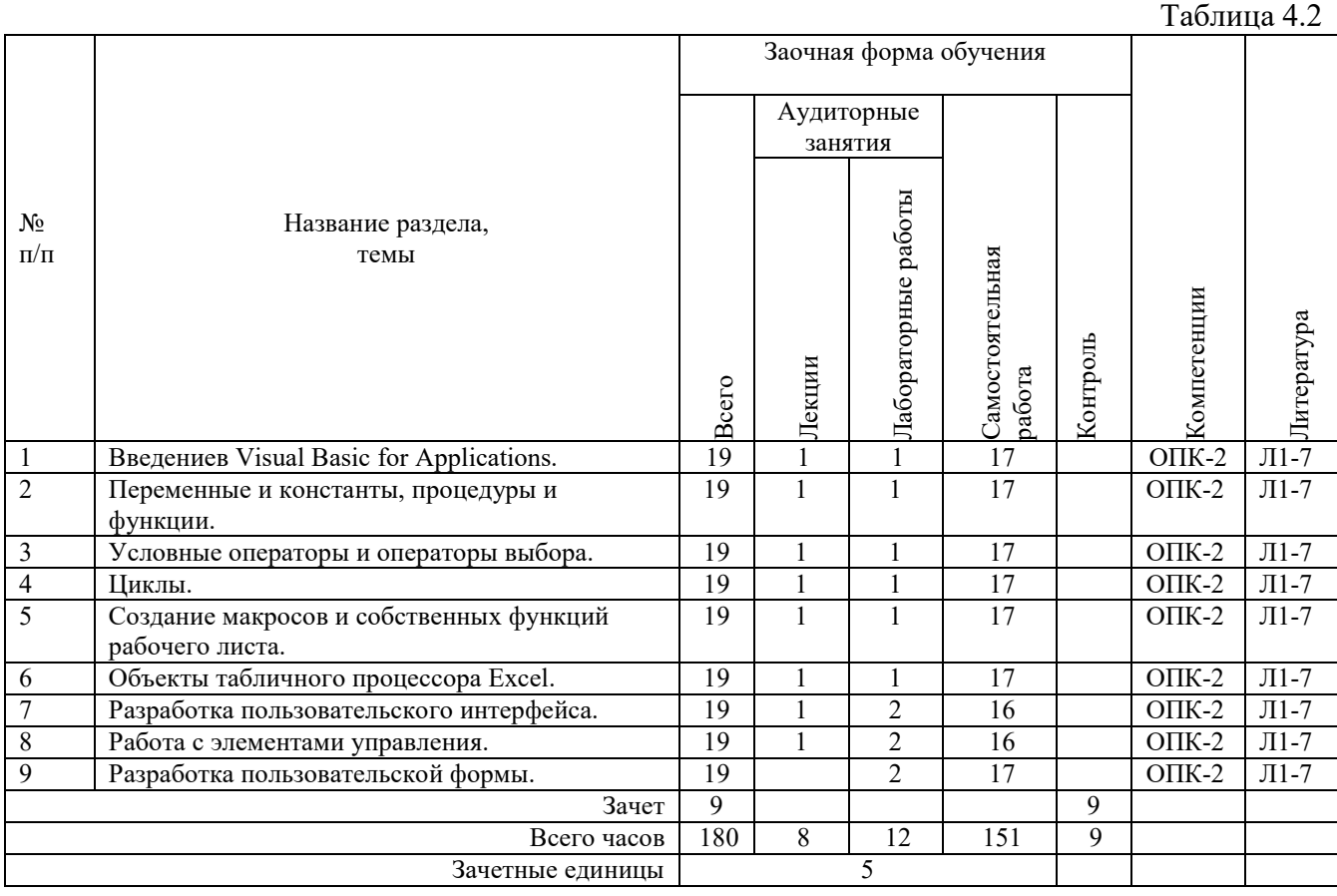

Таблица 4.1

## *Вид промежуточной аттестации: Экзамен*

## **5. ПЕРЕЧЕНЬ УЧЕБНО-МЕТОДИЧЕСКОГО ОБЕСПЕЧЕНИЯ ДЛЯ САМОСТОЯТЕЛЬНОЙ РАБОТЫ ОБУЧАЮЩИХСЯ ПО ДИСЦИПЛИНЕ (МОДУЛЮ)**

Для закрепления практических навыков в дисциплине предусмотрены практические занятия, которые выполняются студентами самостоятельно и/или под руководством преподавателя.

Для лучшего закрепления практических навыков рекомендуется занятия проводить в небольших группах, в которых студенты имеют возможность повторять демонстрационные действия преподавателя на своих компьютерах. В этом случае лабораторные работы (практикумы) будут выполняться студентами самостоятельно для закрепления изученных материалов.

Перечень лабораторных работ (практикумов) по темам:

#### **Тема 1. Введениев Visual Basic for Applications.**

*Список литературы по теме приведен в таблице 4.1 и 4.2. Задания для самостоятельной работы:* 

- 1. Запуск редактора VBA.
- 2. Строение окна редактора VBA.
- 3. Основные сведения о VBA:
- 4. Объекты, методы, свойства и события.
- 5. Среда разработки. Проекты, формы и модули..

#### **Тема 2. Переменные и константы, процедуры и функции.**

*Список литературы по теме приведен в таблице 4.1 и 4.2. Задания для самостоятельной работы:* 

- 1. Константы и ее использование.
- 2. Переменная, типы данных и использование переменных.
- 3. Массив, одномерные и двумерные массивы, примеры использование массивов.
- 4. Процедуры Sub, Function и Property. Примеры применения процедур.
- 5. Области действия переменных, констант и процедур..

#### **Тема 3. Условные операторы и операторы выбора.**

*Список литературы по теме приведен в таблице 4.1 и 4.2. Задания для самостоятельной работы:* 

- 1. Условные операторы If…Then…Else.
- 2. Однострочный и многострочный условные операторы.
- 3. Оператор выбора Select Case.
- 4. Примеры применения операторов..

## **Тема 4. Циклы.**

*Список литературы по теме приведен в таблице 4.1 и 4.2. Задания для самостоятельной работы:* 

- 1. Виды циклов. Цикл Do…Loop. Цикл While…Wend.
- 2. Циклы, управляемые вначале и в конце.
- 3. Циклы For…Next и ForEach…Next. Назначение блока With…EndWith.
- 4. Примеры применения циклов.

## **Тема 5. Создание макросов и собственных функций рабочего листа.**

*Список литературы по теме приведен в таблице 4.1 и 4.2.* 

#### *Задания для самостоятельной работы:*

- 1. Понятие макроса. Способы создания. Порядок записи макроса.
- 2. Запуск и редактирование.
- 3. Задачи, которые могут быть выполнены макросами.
- 4. Примеры макросов.
- 5. Понятие и назначение собственных функций рабочего листа.
- 6. Примеры создания функций рабочего листа.

#### **Тема 6. Объекты табличного процессора Excel .**

*Список литературы по теме приведен в таблице 4.1 и 4.2. Задания для самостоятельной работы:* 

- 1. Иерархия объектов Excel.
- 2. Свойства и методы объектов Application, Workbook, Worksheet, Range, Scenario.
- 3. Примеры использования свойств, методов и событий объектов.

#### **Тема 7. Разработка пользовательского интерфейса .**

- 1. Создание формы рабочего листа.
- 2. Свойстваиметодыобъектов Range, Font, Interior, Border, Style и Window.
- 3. Операции ввода, вывода и форматирования информации в ячейках рабочего листа.

#### **Тема 8. Работа с элементами управления.**

- 1. Размещение элементов управления на рабочем листе.
- 2. Свойства, методы и события элементов управления: кнопки, надписи, текстового поля, флажка, переключателя, списка, поля со списком, поля прокрутки и счетчика.
- 3. Примеры использования элементов управления.

#### **Тема 9. Разработка пользовательской формы.**

- 1. Создание пользовательской формы.
- 2. Размещение элементов управления на форме.
- 3. Изменение свойств элементов управления.
- 4. Вычисления и заполнение рабочего листа данными с помощью пользовательской формы.
- 5. Примеры построения программ с применением пользовательских форм и объектов управления.

# **5.1. Примеры задач (практических заданий)**

## **Задание 1.**

Составьте программу на VBA для решения следующей задачи:

С помощью окна InputBox введите три числа и в окне MsgBox выведите наибольшее из

них.

## **Задание 2.**

Составьте программу на VBA для решения следующей задачи:

В зависимости от введенного значения времени (от 0 до 24) получите сообщение с пожеланием доброго утра, доброго дня, доброго вечера или спокойной ночи.

#### **Задание 3**. Составьте программу на VBA для решения следующей задачи:

Введите 6 целых чисел, среди которых должны быть положительные и отрицательные. Посчитайте отдельно суммы положительных и отрицательных чисел.

**Задание 4**. Составьте программу на VBA для решения следующей задачи:

Используя генератор случайных чисел от 0 до 10, промоделируйте эксперимент по бросанию двух костей до выпадения двух шестерок. Выведите на экран число бросаний.

Задание 5. Составьте программу на VBA для решения следующей задачи:

Сосчитайте, сколько четырехзначных чисел имеют одинаковые суммы двух первых и двух последних цифр.

## 5.2. Примеры тестовых вопросов

Вопрос 1 Объектно-ориентированный подход в программировании использует следующие базовые понятия:

- а) Объект;
- **b)** Функция;
- с) Класс;
- d) Свойство;
- е) Цикл;
- f) Метод:
- g) Событие;
- h) Подпрограмма.

Вопрос 2 Инкапсуляция это: :

- а) Метод, позволяющий находить в объектах и явлениях сходство и игнорировать различие, а также выделять общее, а не частное;
- b) Скрытие полей объекта с целью обеспечения доступа к ним только посредством методов класса;
- с) Способность объекта реагировать на запрос (вызов метода) сообразно своему типу;
- d) Способность создавать классы, зависящие от других классов.

Вопрос 3. Полиморфизм это:

- а) Метод, позволяющий находить в объектах и явлениях сходство и игнорировать различие, а также выделять общее, а не частное;
- b) Скрытие полей объекта с целью обеспечения доступа к ним только посредством методов класса;
- с) Способность объекта реагировать на запрос (вызов метода) сообразно своему типу;
- d) Способность создавать классы, зависящие от других классов.

Вопрос 4 Наследование это:

- а) Метод, позволяющий находить в объектах и явлениях сходство и игнорировать различие, а также выделять общее, а не частное;
- b) Скрытие полей объекта с целью обеспечения доступа к ним только посредством методов класса;
- с) Способность объекта реагировать на запрос (вызов метода) сообразно своему типу;
- d) Способность создавать классы, зависящие от других классов.

Вопрос 5 Абстрагирование это:

- а) Метод, позволяющий находить в объектах и явлениях сходство и игнорировать различие, а также выделять общее, а не частное;
- b) Скрытие полей объекта с целью обеспечения доступа к ним только посредством методов класса;
- с) Способность объекта реагировать на запрос (вызов метода) сообразно своему типу;

d) Способность создавать классы, зависящие от других классов.

## **6. ФОНД ОЦЕНОЧНЫХ СРЕДСТВ ДЛЯ ПРОВЕДЕНИЯ ПРОМЕЖУТОЧНОЙ АТТЕСТАЦИИ ОБУЧАЮЩИХСЯ ПО ДИСЦИПЛИНЕ (МОДУЛЮ)**

Приложение №1 к рабочей программе дисциплины

## **7. ОСНОВНАЯ И ДОПОЛНИТЕЛЬНАЯ УЧЕБНАЯ ЛИТЕРАТУРА, НЕОБХОДИМАЯ ДЛЯ ОСВОЕНИЯ ДИСЦИПЛИНЫ (МОДУЛЯ);**

#### **Основная литература**

- 1. Железко, Б.А. Офисное программирование : учебное пособие / Б.А. Железко, Е.Г. Новицкая, Г.Н. Подгорная. - Минск : РИПО, 2017. - 100 с. : ил. - Библиогр. в кн. - ISBN 978-985-503-681-5 ; То же [Электронный ресурс]. URL:http://biblioclub.ru/index.php?page=book&id=463613
- 2. Рутковская, А.Э. Офисное программирование: лабораторный практикум : учебное пособие / А.Э. Рутковская. - Минск : РИПО, 2017. - 149 с. : табл., ил. - Библиогр. в кн. - ISBN 978-985-503-705-8 ; То же [Электронный ресурс]. - URL: http://biblioclub.ru/index.php?page=book&id=487976
- 3. Тюльпинова, Н. В. Алгоритмизация и программирование [Электронный ресурс] : учебное пособие / Н. В. Тюльпинова. — Электрон. текстовые данные. — Саратов : Вузовское образование, 2019. — 200 c. — 978-5-4487-0470-3. — Режим доступа: http://www.iprbookshop.ru/80539.html
- 4. Введение в программные системы и их разработку / С.В. Назаров, С.Н. Белоусова, И.А. Бессонова и др. - 2-е изд., испр. - М. : Национальный Открытый Университет «ИНТУИТ», 2016. - 650 с. : схем., табл., ил. - Библиогр. в кн. ; То же [Электронный ресурс]. - URL: http://biblioclub.ru/index.php?page=book&id=429819

#### **Дополнительная литература**

- 5. Колокольникова, А.И. Практикум по информатике: основы алгоритмизации и программирования : [16+] / А.И. Колокольникова. – Москва ; Берлин : Директ-Медиа, 2019. – 424 с. : ил., табл. – Режим доступа: по подписке. – URL: http://biblioclub.ru/index.php?page=book&id=560695 (дата обращения: 27.08.2020). – Библиогр. в кн. – ISBN 978-5-4499-0097-5. – DOI 10.23681/560695. – Текст : электронный.
- 6. Кадырова, Г.Р. Информатика : учебно-практическое пособие / Г.Р. Кадырова ; Министерство образования и науки Российской Федерации, Федеральное государственное бюджетное образовательное учреждение высшего профессионального образования "Ульяновский государственный технический университет", Институт дистанционного и дополнительного образования. - 2-е изд., доп. и перераб. - Ульяновск : УлГТУ, 2013. - 228 с. : ил., табл., схем. - Библ. в кн. - ISBN 978-5-9795-1151-1 ; То же [Электронный ресурс]. - URL:http://biblioclub.ru/index.php?page=book&id=36340
- 7. Ермакова, А.Н. Информатика : учебное пособие для студентов высших учебных заведений / А.Н. Ермакова, С.В. Богданова ; ФГБОУ ВПО Ставропольский государственный аграрный университет, Кафедра прикладной информатики, Министерство сельского хозяйства РФ. - Ставрополь : Сервисшкола, 2013. - 184 с. : ил. - Библиогр. в кн. ; То же [Электронный ресурс]. - URL: http://biblioclub.ru/index.php?page=book&id=277483

## **Методические материалы по дисциплине:**

Сайт ИНТУИТ. Офисное программирование. Специфика и примеры. Режим доступа:http://www.intuit.ru/studies/courses/2251/113/lecture/3305

Сайт ИНТУИТ.Основы офисного программирования и документы Excel: Режим доступа:https://intuit.ru/studies/courses/114/114/info

## **8. РЕСУРСЫ ИНФОРМАЦИОННО-ТЕЛЕКОММУНИКАЦИОННОЙ СЕТИ «ИНТЕРНЕТ», НЕОБХОДИМЫЕ ДЛЯ ОСВОЕНИЯ ДИСЦИПЛИНЫ (МОДУЛЯ)**

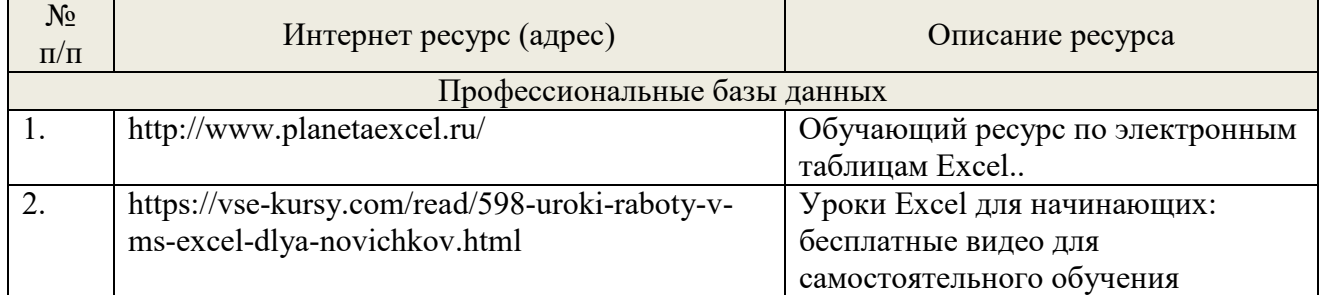

## **9. МЕТОДИЧЕСКИЕ УКАЗАНИЯ ДЛЯ ОБУЧАЮЩИХСЯ ПО ОСВОЕНИЮ ДИСЦИПЛИНЫ (МОДУЛЯ)**

### **Методические указания по подготовке к экзамену**

Наиболее ответственным этапом в обучении студентов является экзаменационная сессия. На ней студенты отчитываются о выполнении учебной программы, об уровне и объеме полученных знаний. Это государственная отчетность студентов за период обучения, за изучение учебной дисциплины, за весь вузовский курс. Поэтому так велика их ответственность за успешную сдачу экзаменационной сессии. На сессии студенты сдают экзамены или зачеты. Зачеты могут проводиться с дифференцированной отметкой или без нее, с записью «зачтено» в зачетной книжке. Экзамен как высшая форма контроля знаний студентов оценивается по пятибалльной системе.

Залогом успешной сдачи всех экзаменов являются систематические, добросовестные занятия студента. Однако это не исключает необходимости специальной работы перед сессией и в период сдачи экзаменов. Специфической задачей студента в период экзаменационной сессии являются повторение, обобщение и систематизация всего материала, который изучен в течение года.

Начинать повторение рекомендуется за месяц-полтора до начала сессии. Прежде чем приступить к нему, необходимо установить, какие учебные дисциплины выносятся на сессию и, если возможно, календарные сроки каждого экзамена или зачета.

Установив выносимые на сессию дисциплины, необходимо обеспечить себя программами. В основу повторения должна быть положена только программа. Не следует повторять ни по билетам, ни по контрольным вопросам. Повторение по билетам нарушает систему знаний и ведет к механическому заучиванию, к «натаскиванию». Повторение по различного рода контрольным вопросам приводит к пропускам и пробелам в знаниях и к недоработке иногда весьма важных разделов программы.

Повторение - процесс индивидуальный; каждый студент повторяет то, что для него трудно, неясно, забыто. Поэтому, прежде чем приступить к повторению, рекомендуется сначала внимательно посмотреть программу курса, установить наиболее трудные, наименее усвоенные разделы и выписать их на отдельном листе.

В процессе повторения анализируются и систематизируются все знания, накопленные при изучении программного материала: данные учебника, записи лекций, конспекты прочитанных книг, заметки, сделанные во время консультаций или семинаров, и др. Ни в коем случае нельзя ограничиваться только одним конспектом, а тем более, чужими записями. Всякого рода записи и конспекты - вещи сугубо индивидуальные, понятные только автору. Готовясь по чужим записям, легко можно впасть в очень грубые заблуждения.

Само повторение рекомендуется вести по темам программы и по главам учебника. Закончив работу над темой (главой), необходимо ответить на вопросы учебника или выполнить задания, а самое лучшее - воспроизвести весь материал.

Консультации, которые проводятся для студентов в период экзаменационной сессии, необходимо использовать для углубления знаний, для восполнения пробелов и для разрешения всех возникших трудностей. Без тщательного самостоятельного продумывания материала беседа с консультантом неизбежно будет носить «общий», поверхностный характер и не принесет нужного результата.

Есть целый ряд принципов («секретов»), которыми следует руководствоваться при подготовке к экзаменам.

Первый - подготовьте свое рабочее место, где все должно способствовать успеху: тишина, расположение учебных пособий, строгий порядок.

Второй - сядьте удобнее за стол, положите перед собой чистые листы бумаги, справа тетради и учебники. Вспомните все, что знаете по данной теме, и запишите это в виде плана или тезисов на чистых листах бумаги слева. Потом проверьте правильность, полноту и последовательность знаний по тетрадям и учебникам. Выпишите то, что не сумели вспомнить, на правой стороне листов и там же запишите вопросы, которые следует задать преподавателю на консультации. Не оставляйте ни одного неясного места в своих знаниях.

Третий - работайте по своему плану. Вдвоем рекомендуется готовиться только для взаимопроверки или консультации, когда в этом возникает необходимость.

Четвертый - подготавливая ответ по любой теме, выделите основные мысли в виде тезисов и подберите к ним в качестве доказательства главные факты и цифры. Ваш ответ должен быть кратким, содержательным, концентрированным.

Пятый - помимо повторения теории не забудьте подготовить практическую часть, чтобы свободно и умело показать навыки работы с текстами, картами, различными пособиями, решения задач и т.д.

Шестой - установите четкий ритм работы и режим дня. Разумно чередуйте труд и отдых, питание, нормальный сон и пребывание на свежем воздухе.

Седьмой - толково используйте консультации преподавателя. Приходите на них, продуктивно поработав дома и с заготовленными конкретными вопросами, а не просто послушать, о чем будут спрашивать другие.

Восьмой - бойтесь шпаргалки - она вам не прибавит знаний.

Девятый - не допускайте как излишней самоуверенности, так и недооценки своих способностей и знаний. В основе уверенности лежат твердые знания. Иначе может получиться так, что вам достанется тот единственный вопрос, который вы не повторили.

Десятый - не забывайте связывать свои знания по любому предмету с современностью, с жизнью, с производством, с практикой.

Одиннадцатый - когда на экзамене вы получите свой билет, спокойно сядьте за стол, обдумайте вопрос, набросайте план ответа, подойдите к приборам, картам, подумайте, как теоретически объяснить проделанный опыт. Не волнуйтесь, если что-то забыли.

При подготовке к занятиям необходимо еще раз проверить себя на предмет усвоения основных категорий и ключевых понятий курса.

## **10. ИНФОРМАЦИОННЫЕ ТЕХНОЛОГИИ, ИСПОЛЬЗУЕМЫЕ ПРИ ОСУЩУСТВЛЕНИИ ОБРАЗОВАТЕЛЬНОГО ПРОЦЕССА ПО ДИСЦИПЛИНЕ (МОДУЛЮ), ВКЛЮЧАЯ ПЕРЕЧЕНЬ ПРОГРАММНОГО ОБЕСПЕЧЕНИЯ И ИНФОРМАЦИОННЫХ СПРАВОЧНЫХ СИСТЕМ ПРОГРАММНОЕ ОБЕСПЕЧЕНИЕ И ИНФОРМАЦИОННЫЕ СПРАВОЧНЫЕ СИСТЕМЫ**

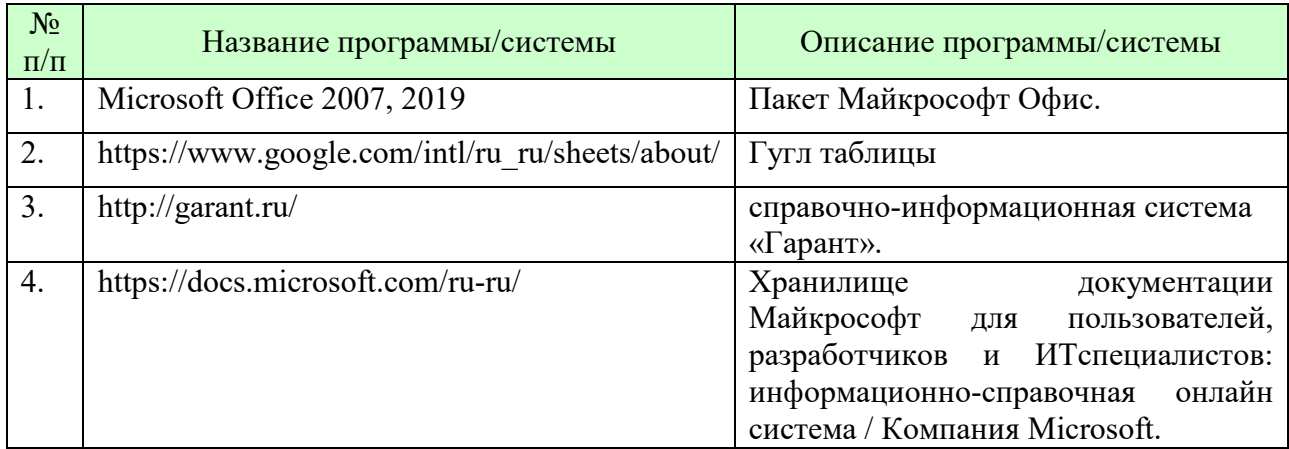

## **11. МАТЕРИАЛЬНО-ТЕХНИЧЕСКАЯ БАЗА, НЕОБХОДИМАЯ ДЛЯ ОСУЩУСТВЛЕНИЯ ОБРАЗОВАТЕЛЬНОГО ПРОЦЕССА ПО ДИСЦИПЛИНЕ (МОДУЛЮ)**

Лекционные и практические занятия проводятся в аудиториях, оснащенных презентационным оборудованием (компьютер, имеющий выход в Интернет, мультимедийный проектор, экран, акустические системы), доской, рабочими учебными столами и стульями.

При необходимости занятия проводятся в компьютерных классах, оснащенных доской, экраном, рабочими учебными столами и стульями, персональными компьютерами, объединенными в локальные сети с выходом в Интернет, с установленным лицензионным программным обеспечением, с подключенным к ним периферийным устройством и оборудованием (мультимедийный проектор, акустическая система и пр.).

При проведении практических занятий с использование индивидуальных учебных заданий студенты должны быть обеспечены калькуляторами.

Для лиц с ОВЗ. В учебных помещениях возможно оборудование специальных учебных мест, предполагающих увеличение размера зоны на одно место с учетом подъезда и разворота кресла-коляски, увеличения ширины прохода между рядами столов. В аудитории хорошее освещение, в соответствии с требованиями СЭС.

В случае обучения слабослышащих обучающихся аудитории по необходимости оборудуются аудиотехникой (микрофонами, динамиками, наушниками или головными телефонами, диктофонами).

## **12. ОБРАЗОВАТЕЛЬНЫЕ ТЕХНОЛОГИИ**

В процессе освоения дисциплины используются следующие образовательные технологии.

Стандартные формы обучения:

- лекции с использованием мультимедийных презентаций;
- практические занятия и лабораторные работы;

консультации преподавателей;

 самостоятельная работа студентов, в которую входит освоение теоретического материала, подготовка к практическим/лабораторным занятиям, выполнение указанных выше письменных/устных заданий, работа с литературой.

## **Приложение №1 к разделу № 6**

#### **Фонд оценочных средств для проведения промежуточной аттестации обучающихся по дисциплине (модулю)**

## **6.1 ПЕРЕЧЕНЬ КОМПЕТЕНЦИЙ С УКАЗАНИЕМ ЭТАПОВ ИХ ФОРМИРОВАНИЯ В ПРОЦЕССЕ ОСВОЕНИЯ ОБРАЗОВАТЕЛЬНОЙ ПРОГРАММЫ**

Этапамиформирования компетенций в процессе освоения образовательной программы являются семестры.

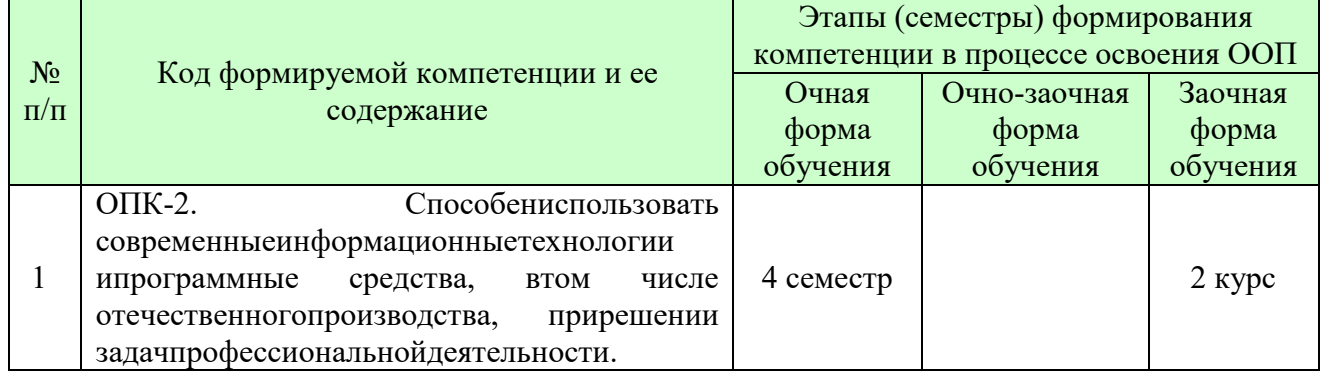

## **6.2 ОПИСАНИЕ ПОКАЗАТЕЛЕЙ И КРИТЕРИЕВ ОЦЕНИВАНИЯ КОМПЕТЕНЦИЙ НА РАЗЛИЧНЫХ ЭТАПАХ ИХ ФОРМИРОВАНИЯ, ОПИСАНИЕ ШКАЛ ОЦЕНИВАНИЯ**

В зависимости от количества баллов оценивание компетентности студента оценивается по уровням: от 3 до 4 баллов - «минимальный уровень», от 5 до 7 баллов - «базовый уровень», от 8 до 9 баллов - «высокий уровень».

| Показатели<br>оценивания | Критерии оценивания компетенций                        | Шкала<br>оценивания |
|--------------------------|--------------------------------------------------------|---------------------|
| Понимание                | Имеет базовые общие знания в рамках диапазона          | Минимальный         |
| смысла                   | выделенных задач (1 балл)                              | уровень             |
| компетенции              | Понимает факты, принципы, процессы, общие понятия      | Базовый             |
|                          | в пределах области исследования. В большинстве случаев | уровень             |
|                          | способен выявить достоверные источники информации,     |                     |
|                          | обработать, анализировать информацию. (2 балла)        |                     |
|                          | Имеет фактические и теоретические знания в пределах    |                     |
|                          | области исследования с пониманием границ               | Высокий             |
|                          | применимости (3 балла)                                 | уровень             |

*Описание показателей и критериев оценивания компетенций* 

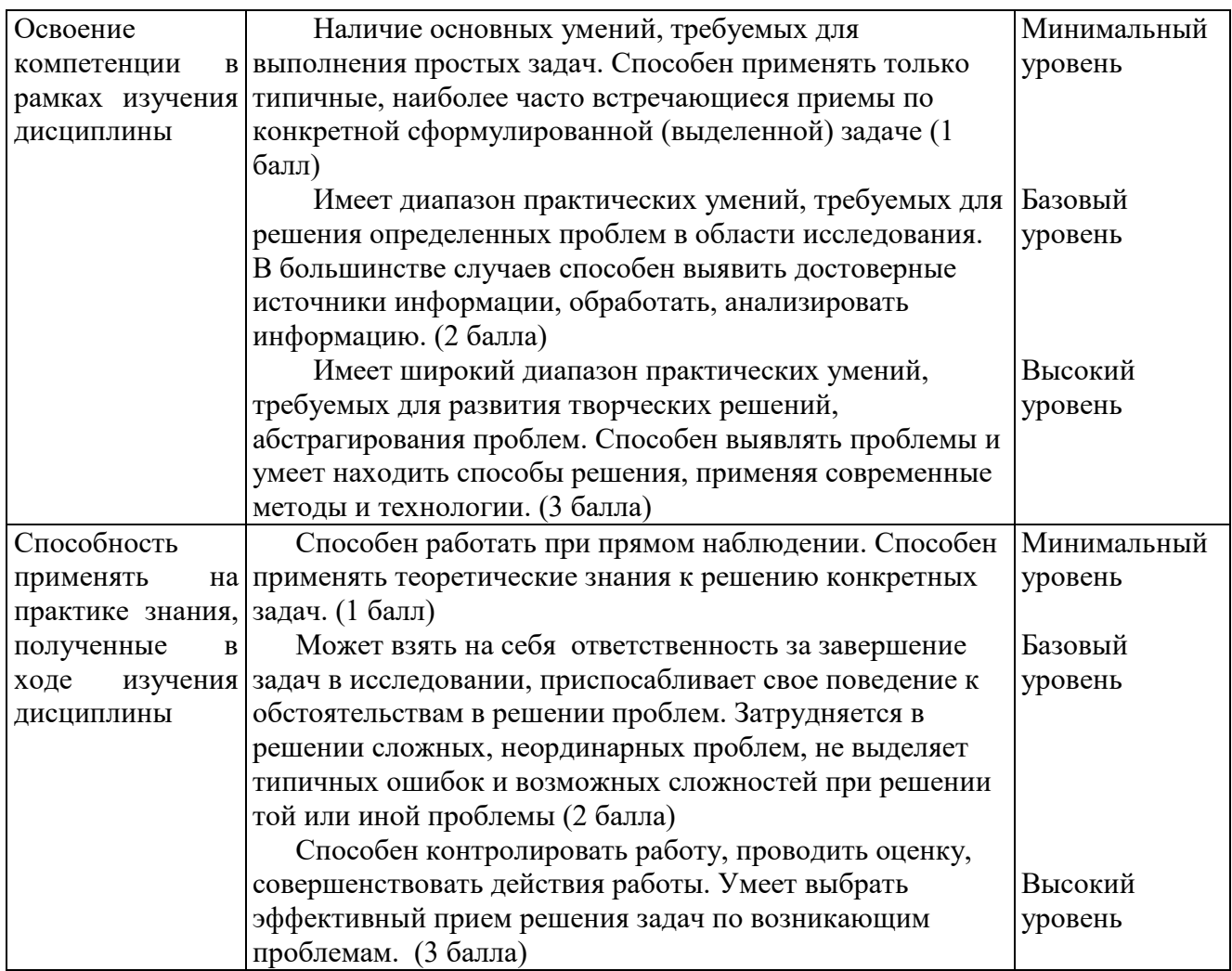

*Шкала оценки для проведения промежуточной аттестации по дисциплине. Шкала оценки в системе «зачтено – не зачтено»* 

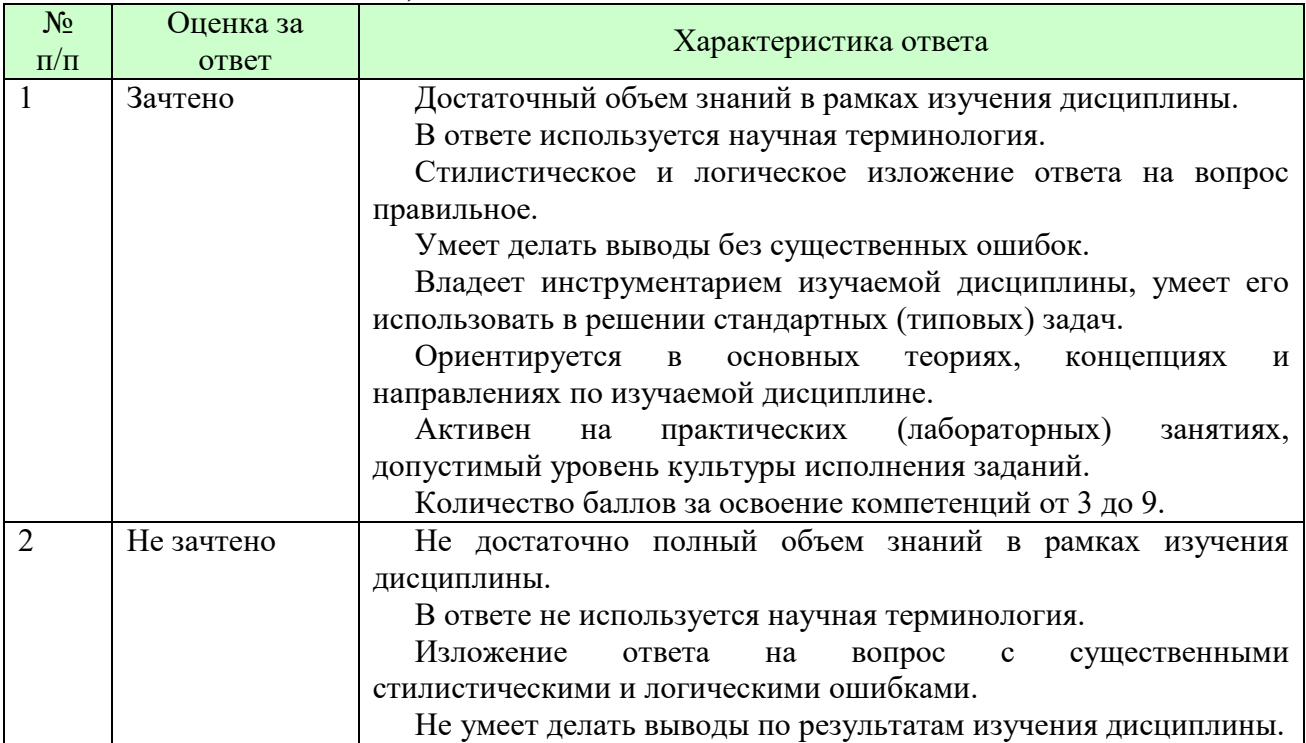

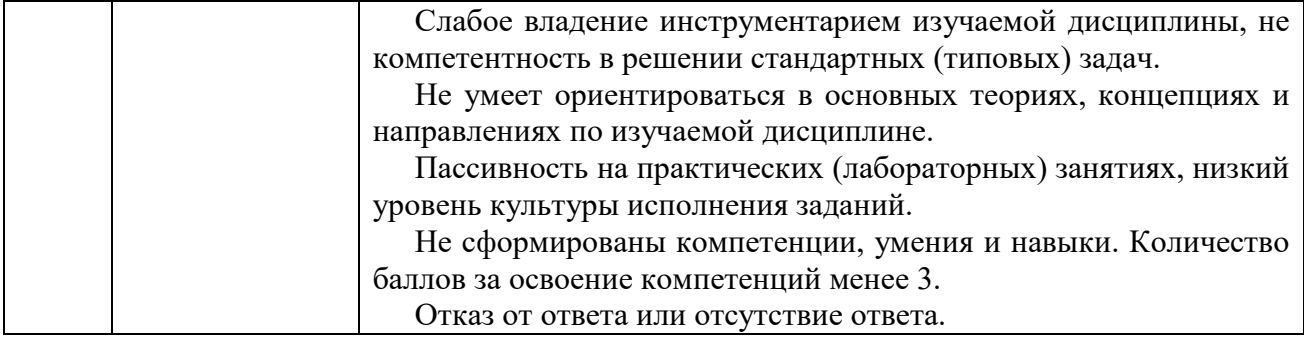

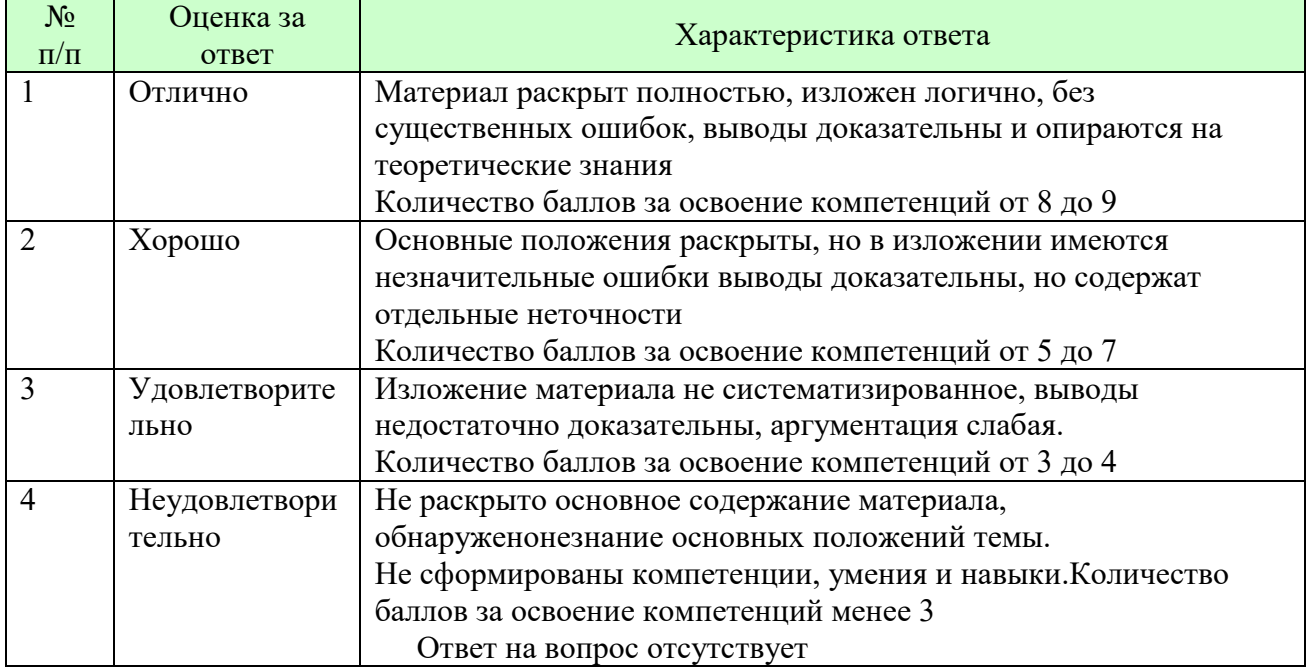

#### *Шкала оценки письменных ответов по дисциплине*

## *Шкала оценки выполнения лабораторных и самостоятельных работ*

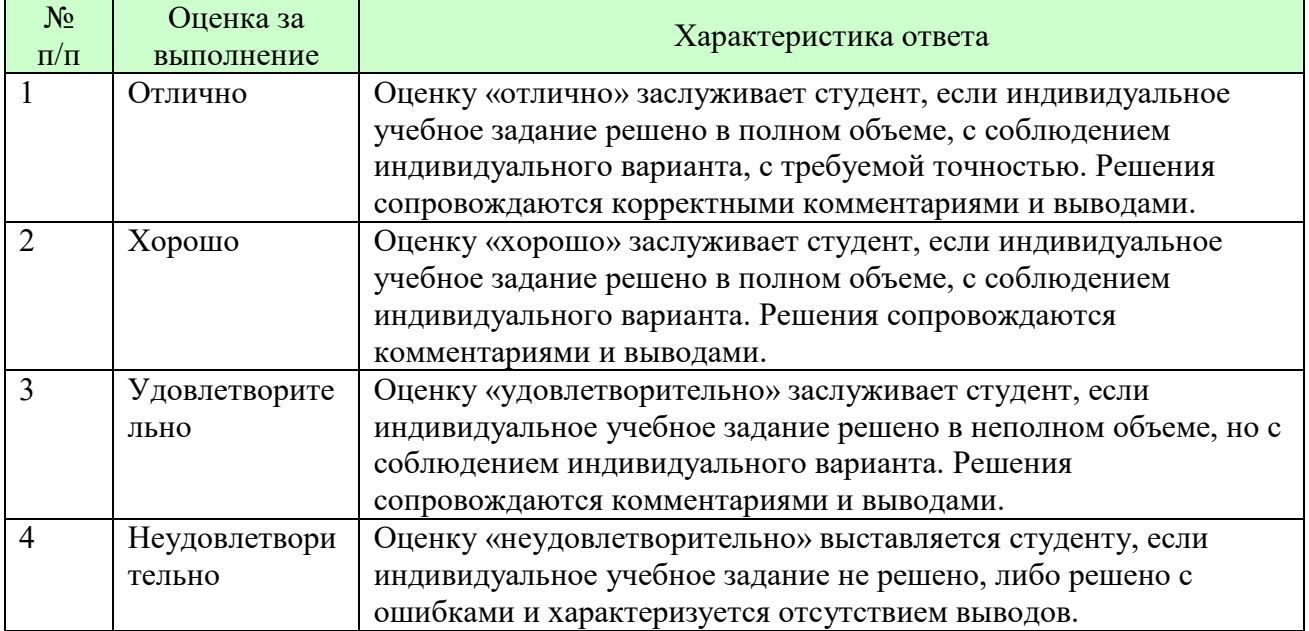

**Для студентов с ограниченными возможностями здоровья предусмотрены следующие оценочные средства:** 

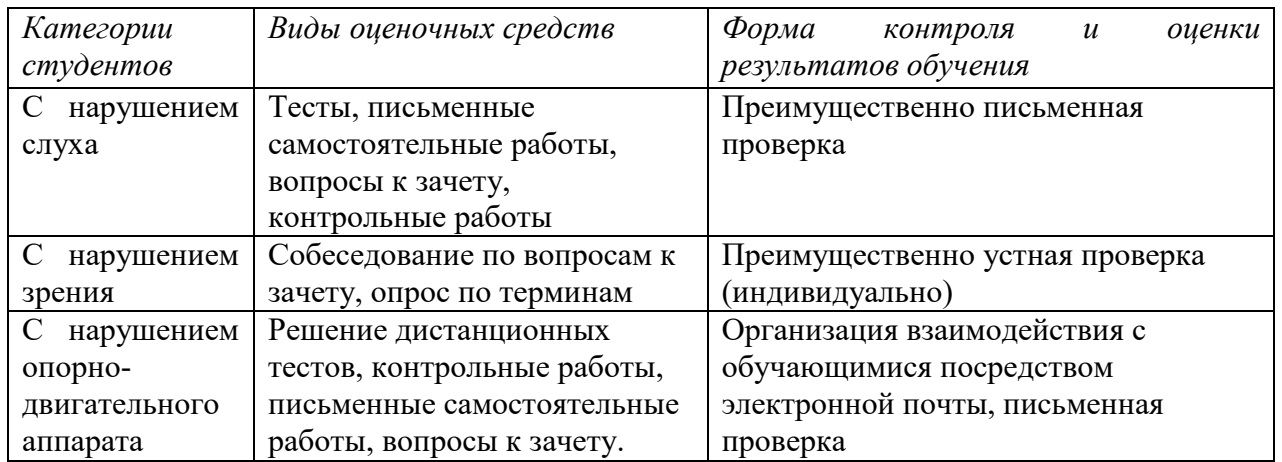

Студентам с ограниченными возможностями здоровья увеличивается время на подготовку ответов на контрольные вопросы. В освоении дисциплины инвалидами и лицами с ограниченными возможностями здоровья большое значение имеет индивидуальная работа. Под индивидуальной работой подразумевается индивидуальная учебная работа (консультации), то есть дополнительное разъяснение учебного материала и углубленное изучение материала с теми обучающимися, которые в этом заинтересованы.

## **6.3 ТИПОВЫЕ КОНТРОЛЬНЫЕ ЗАДАНИЯ ИЛИ ИНЫЕ МАТЕРИАЛЫ, НЕОБХОДИМЫЕ ДЛЯ ОЦЕНКИ ЗНАНИЙ, УМЕНИЙ, НАВЫКОВ И (ИЛИ) ОПЫТА ДЕЯТЕЛЬНОСТИ, ХАРАКТЕРИЗУЮЩИХ ЭТАПЫ ФОРМИРОВАНИЯ КОМПЕТЕНЦИЙ В ПРОЦЕССЕ ОСВОЕНИЯ ОБРАЗОВАТЕЛЬНОЙ ПРОГРАММЫ**

Этап формирования компетенций в процессе изучения дисциплины характеризуется следующими типовыми контрольными заданиями.

## **Типовые контрольные вопросы для подготовки к экзаменупри проведении аттестации по дисциплине**

- 1. Отличие VBA от других языков программирования.
- 2. Запуск редактора VBA. Строение окна редактора VBA.
- 3. Основные сведения о VBA: объекты, методы, свойства и события.
- 4. Среда разработки. Проект, формы и модули.
- 5. Понятие константы и ее использование.
- 6. Понятие переменной и типы данных.
- 7. Понятие массива, одномерные и двумерные массивы.
- 8. Процедуры Sub, Function и Property: основные характеристики и назначение.
- 9. Области действия переменных, констант и процедур
- 10. Условные операторы If…Then…Else. Однострочный и многострочный условные операторы.
- 11. Оператор выбора Select Case.
- 12. Циклы. Назначение и виды циклов.
- 13. Цикл Do…Loop.
- 14. Цикл While…Wend.
- 15. Циклы For…Next и For Each…Next.
- 16. Назначение блока With…End With.
- 17. Циклы, управляемые вначале и в конце.
- 18. Понятие макроса. Способы создания.
- 19. Порядок записи макроса. Запуск и редактирование.
- 20. Задачи, которые могут быть выполнены макросами.
- 21. Понятие и назначение собственных функций рабочего листа.
- 22. Иерархия объектов Excel.
- 23. Свойства и методы объекта Application.
- 24. Свойства и метолы объекта Workbook.
- 25. Свойства и метолы объекта Worksheet.
- 26. Свойства и методы объекта Range.
- 27. Свойства и методы объекта Scenario.
- 28. Создание формы рабочего листа.
- 29. Свойства и методы объекта Range.
- 30. Свойства и методы объекта Font.
- 31. Свойства и метолы объектов Interior и Border.
- 32. Свойства и методы объектов Style и Window.
- 33. Размещение элементов управления на рабочем листе.
- 34. Свойства, методы и события элементов управления кнопки и надписи.
- 35. Свойства, методы и события элементов управления текстового поля и флажка.
- 36. Свойства, методы и события элементов управления переключателя, списка и поля со списком.
- 37. Свойства, методы и события элементов управления поля прокрутки и счетчика.
- 38. Создание пользовательской формы.
- 39. Размещение элементов управления на форме.
- 40. Изменение свойств элементов управления.
- 41. Вычисления и заполнение рабочего листа данными с помощью пользовательской формы.
- 42. Примеры построения программ с применением пользовательских форм и объектов управления.

Критерии оценки изложены в шкале оценки для проведения промежуточной аттестации по лиспиплине в п.6.2.

#### Типовые практические задачи (задания, тесты) билетов для проведения промежуточной аттестации по дисциплине

# ИТОГОВЫЙ ТЕСТ ПО ДИСЦИПЛИНЕ

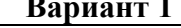

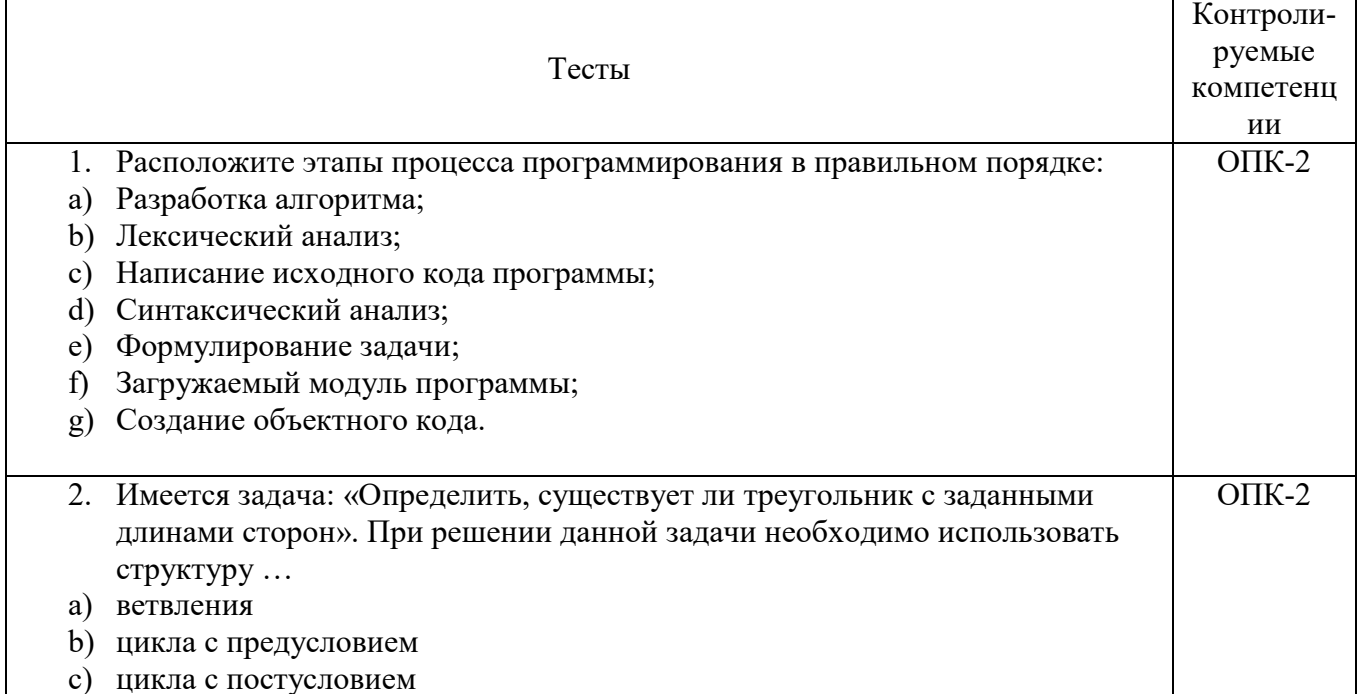

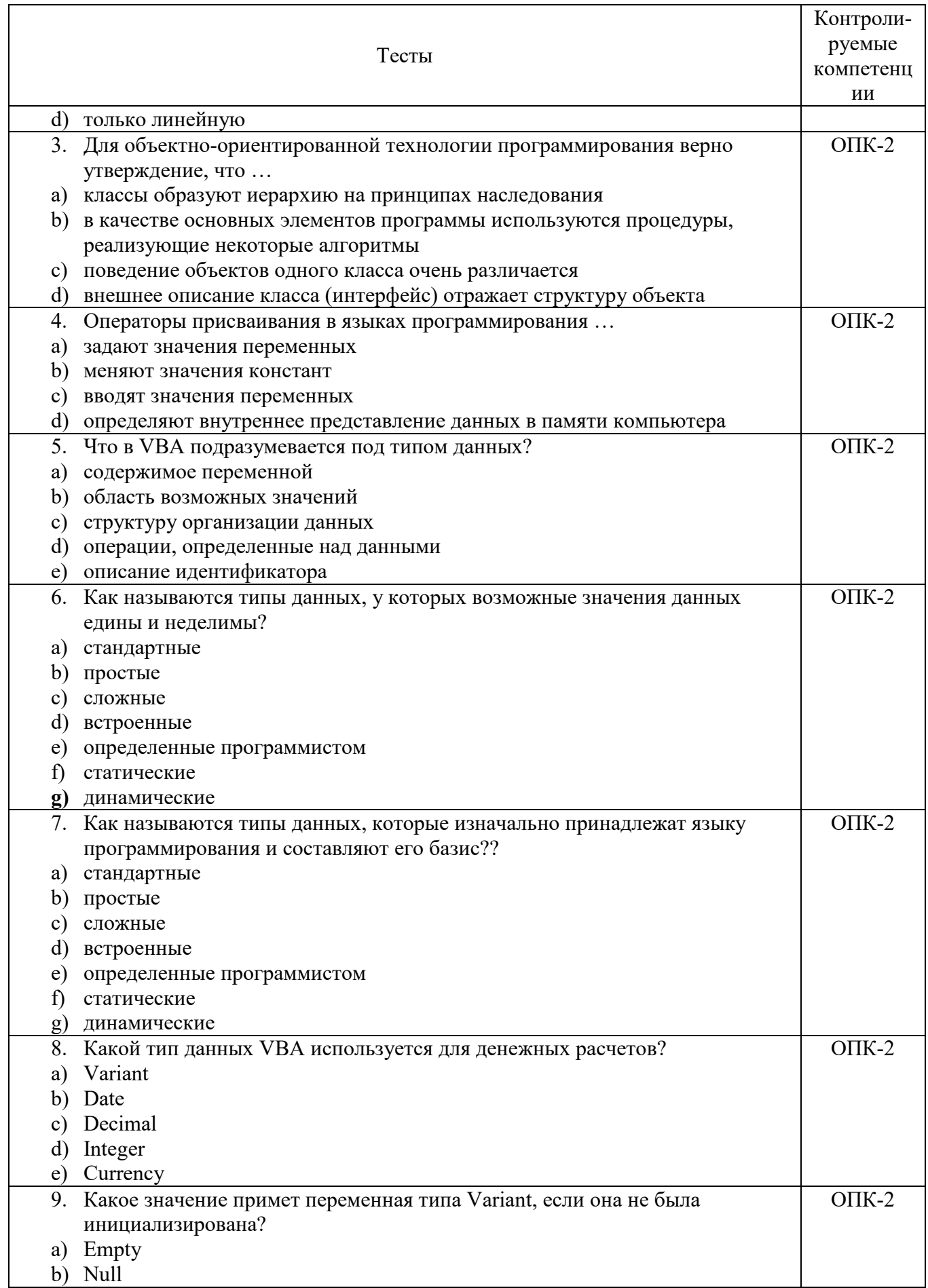

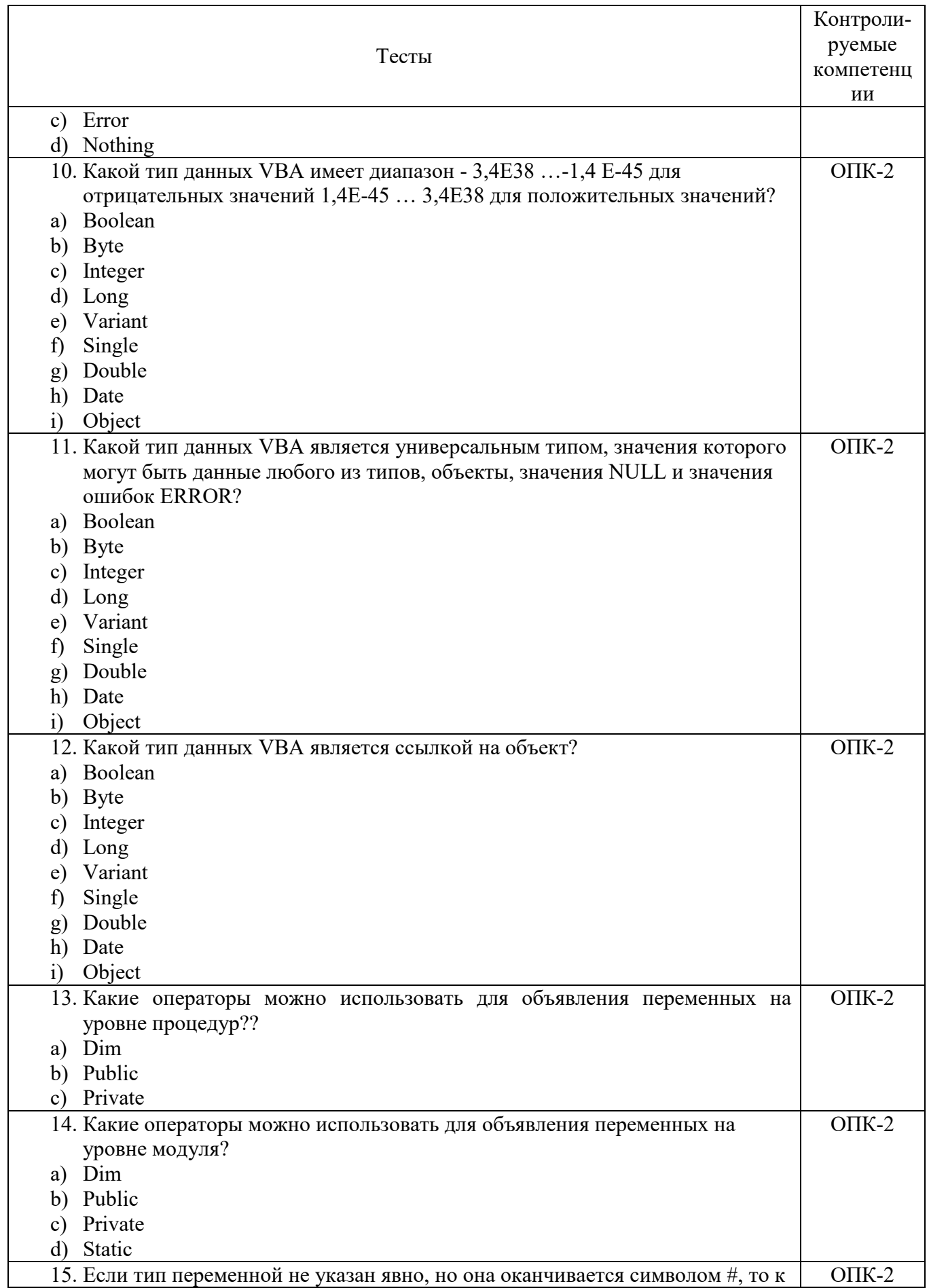

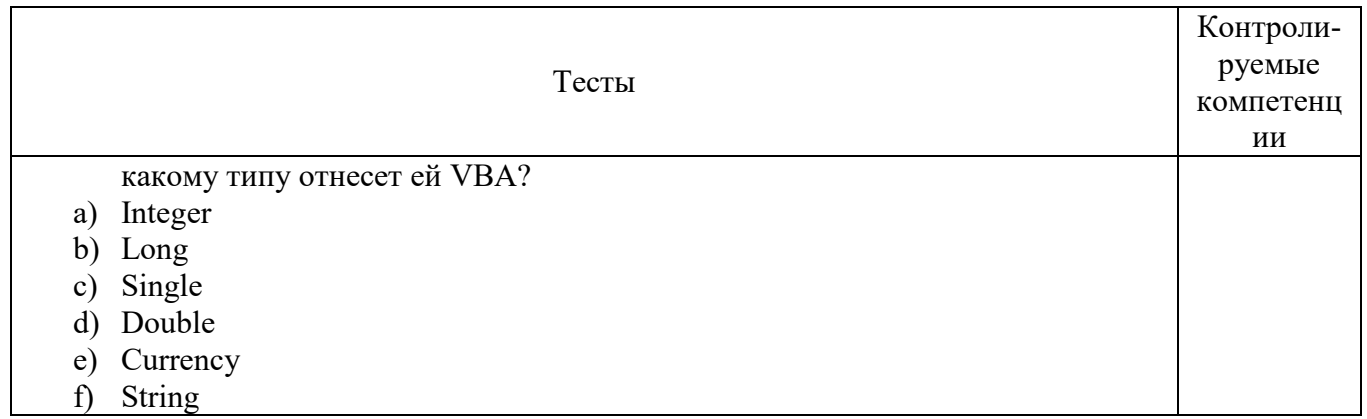

## Вариант 2 июля в после политических

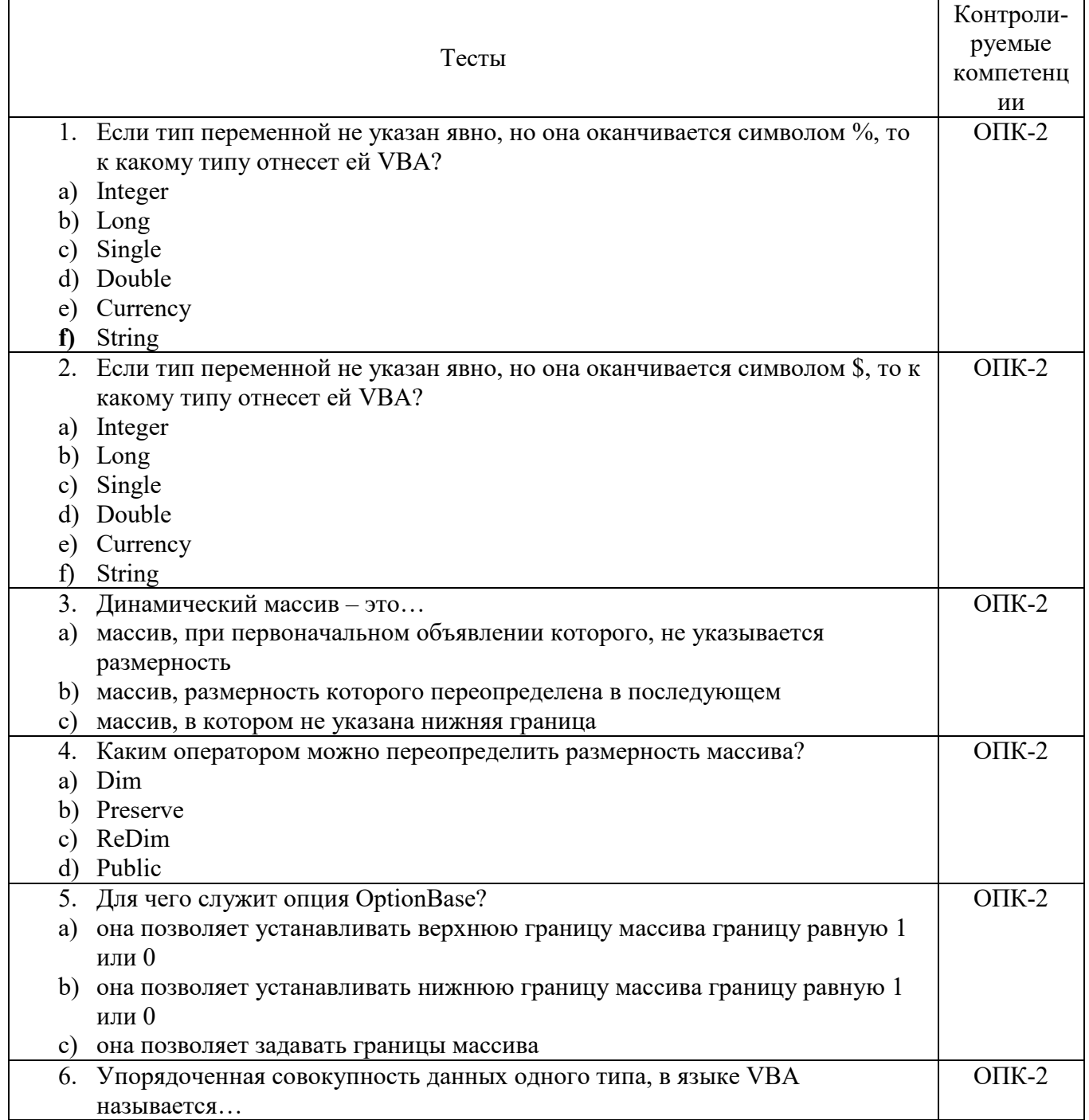

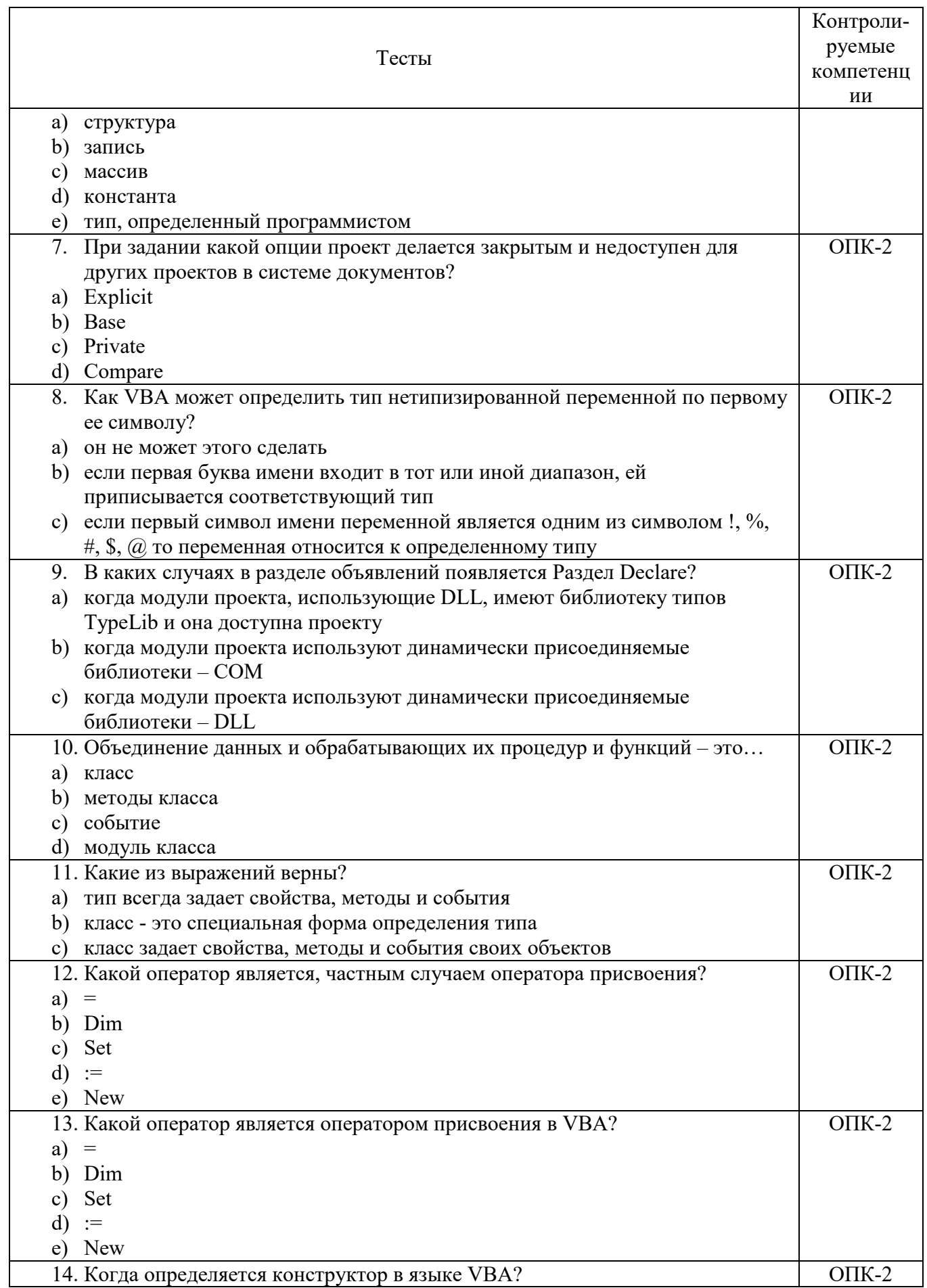

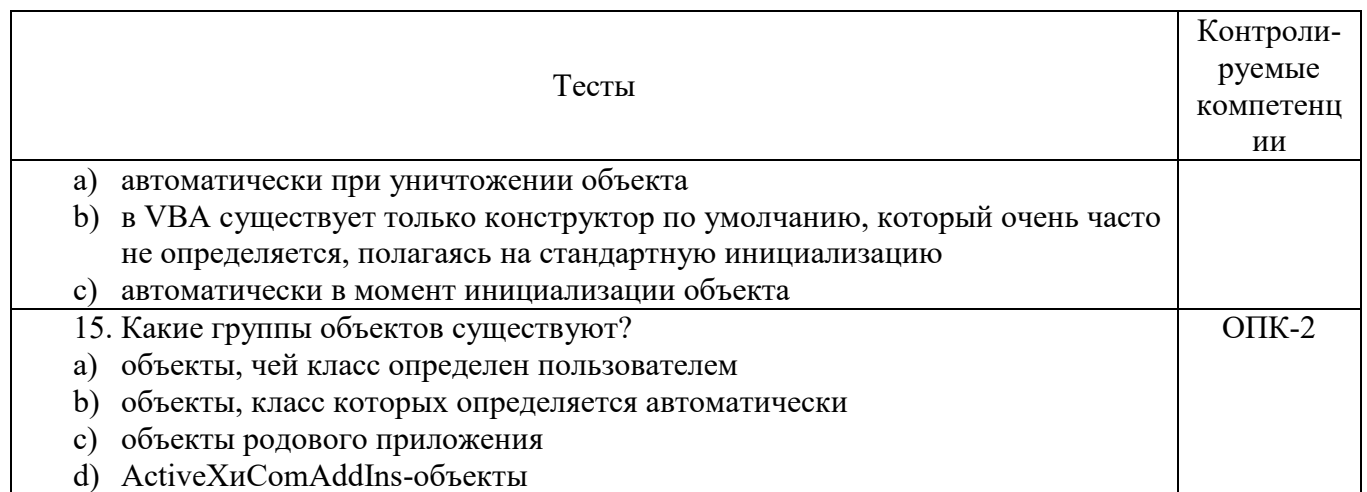

#### МЕТОЛИЧЕСКИЕ МАТЕРИАЛЫ, ОПРЕЛЕЛЯЮШИЕ ПРОЦЕЛУРЫ  $6.4$ ОЦЕНИВАНИЯ ЗНАНИЙ, УМЕНИЙ, НАВЫКОВ И (ИЛИ) ОПЫТА ДЕЯТЕЛЬНОСТИ, ХАРАКТЕРИЗУЮЩИХ ЭТАПЫ ФОРМИРОВАНИЯ КОМПЕТЕНЦИЙ.

#### Формы билетов для проведения промежуточной аттестации по дисциплине

Уральский социально-экономический институт (филиал) Образовательного учреждение профсоюзов высшего образования «Академия труда и социальных отношений» Социально-экономический факультет Кафедра ГЕМД

> 09.03.03 Прикладная информатика Дисциплина: «Офисное программирование»

#### Билет к экзамену №1

Вопрос 1. Используя язык VBA напишите программу, которая будет выполнять следующие действия: В ячейку В2 запишите формулу квадратного уравнения вида  $=0.5*A2^23*A2+4$ . Используя инструмент Поиск решения GoalSeak, определите один из корней квадратного уравнения.

**Вопрос 2.** Используя язык VBA напишите программу, которая будет выполнять Сосчитайте, сколько четырехзначных чисел имеют одинаковые следующие действия:5. суммы двух первых и двух последних цифр.

Утверждено на заседании кафедры прикладной информатики и математики, протокол or  $N_2$ .

Зав. кафедрой

И.О.Тимофеева

Критерии оценки изложены в шкале оценки для проведения промежуточной аттестации по лиспиплине (п.6.2.).

#### **Оценка сформированности компетенций**

**ОПК-2.** Способен использовать современные информационные технологии и программные средства, в том числе отечественного производства, при решении задач профессиональной деятельности.

## **Вариант 1**

#### **Задание 1.**

Используя язык VBA напишите программу, которая будет выполнять следующие действия: Вводите с клавиатуры числа и вычисляйте среднее арифметическое, пока не будет введено число 0.

#### **Задание 2.**

Используя язык VBA напишите программу, которая будет выполнять следующие действия:Для трех положительных чисел выясните, могут ли они быть сторонами треугольника.

#### **Задание 3.**

Используя язык VBA напишите программу, которая будет выполнять следующие действия:Вводите целое число от 0 до 100 до тех пор, пока оно не станет равным заданному генератором случайных чисел. При каждом вводе числа выводится результат сравнения в виде фразы: "Мое число меньше", "Мое число больше" или "Числа равны".

#### **Задание 4.**

Используя язык VBA напишите программу, которая будет выполнять следующие действия: Найдите количество всех двузначных чисел, равных сумме квадратов составляющих их чисел.

#### **Задание 5.**

Используя язык VBA напишите программу, которая будет выполнять следующие действия:Подсчитайте произведение элементов двумерного массива.

#### **Вариант 2**

#### **Задание 1.**

Используя язык VBA напишите программу, которая будет выполнять следующие действия:Подсчитайте сумму элементов двумерного массива.

#### **Задание 2.**

Используя язык VBA напишите программу, которая будет выполнять следующие действия:Определите, является ли заданный одномерный массив упорядоченным.

## **Задание 3.**

Используя язык VBA напишите программу, которая будет выполнять следующие действия: Выясните, есть ли одинаковые числа: а) в одномерном массиве; б) в двумерном массиве.

#### **Задание 4.**

Используя язык VBA напишите программу, которая будет выполнять следующие действия: Подсчитайте количество уникальных чисел в массиве.

## **Задание 5.**

Используя язык VBA напишите программу, которая будет выполнять следующие действия:Задан двумерный массив и некоторое число. Найдите его координаты (номер строки и столбца) в массиве.

## **ЛИСТ СОГЛАСОВАНИЯ**

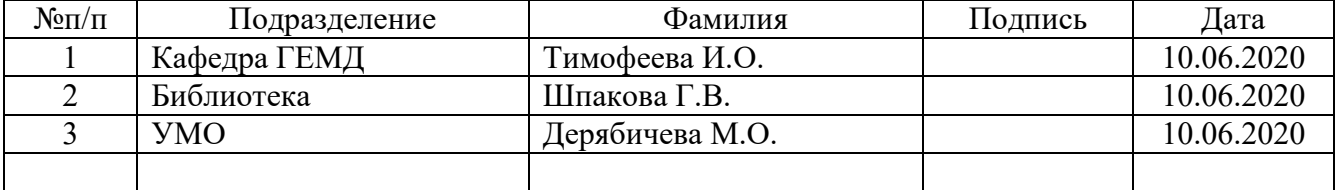